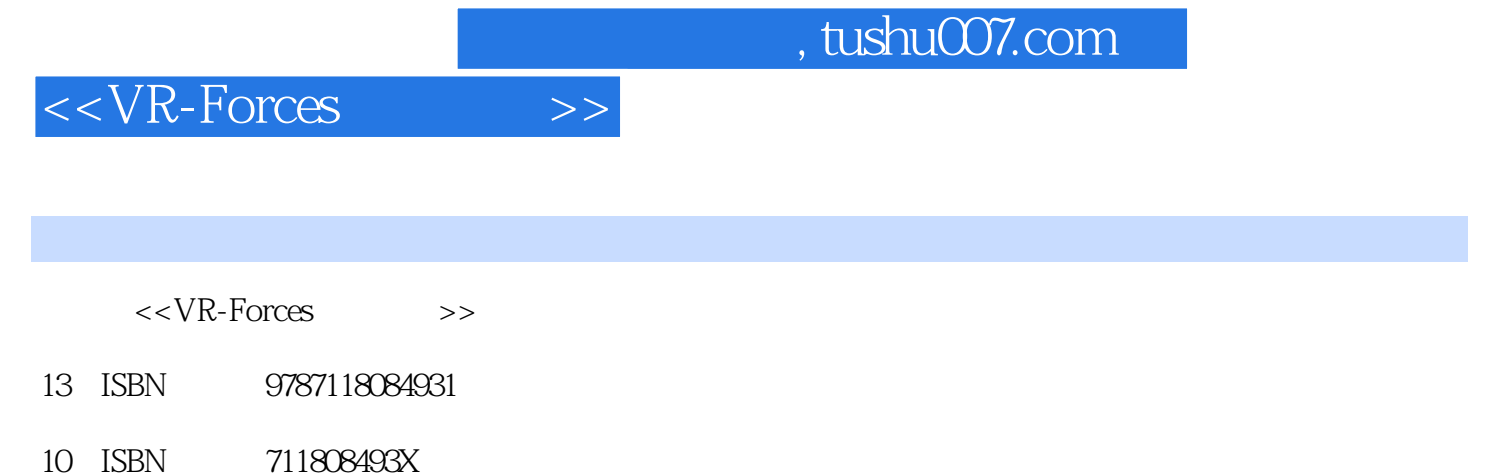

出版时间:2012-12

 $(2012-12)$ 

PDF

http://www.tushu007.com

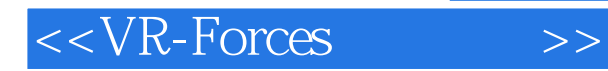

## , tushu007.com

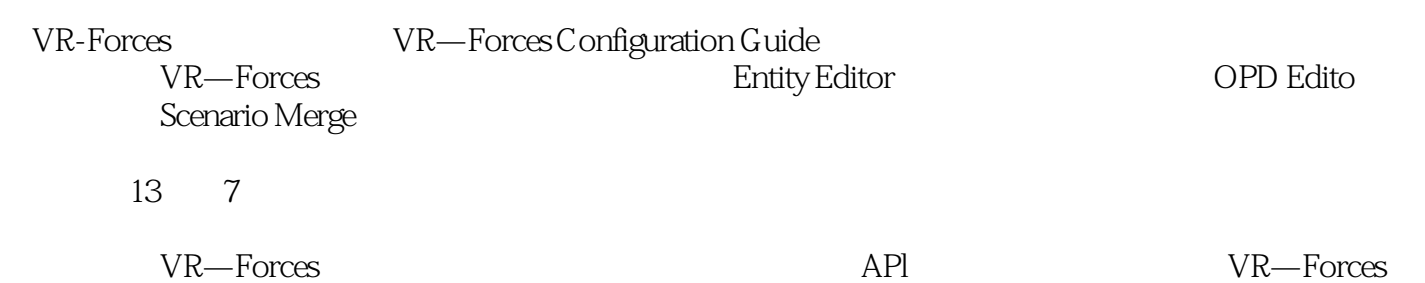

## $<<$ VR-Forces  $>>$

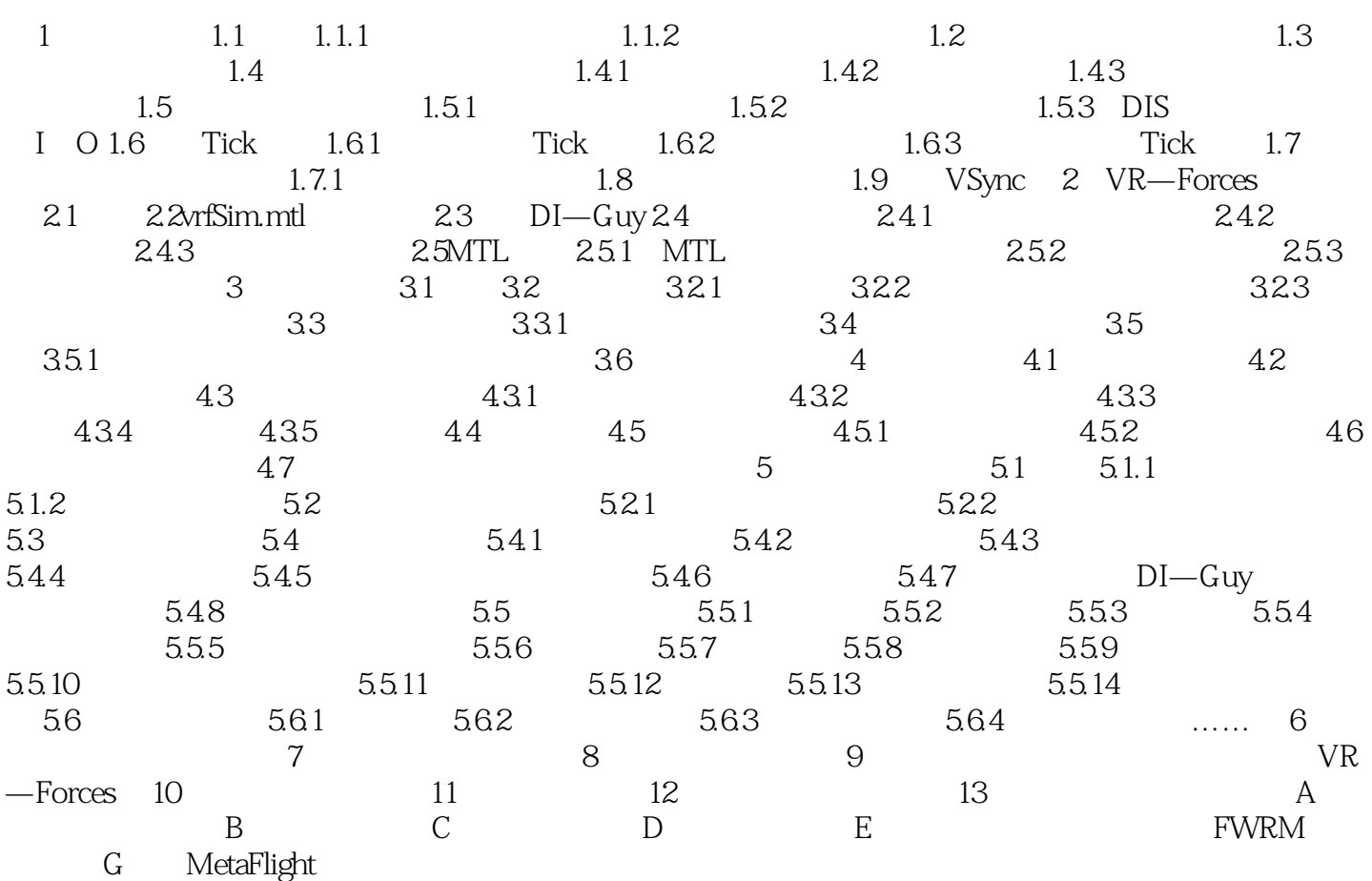

## $,$  tushu007.com

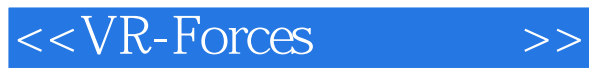

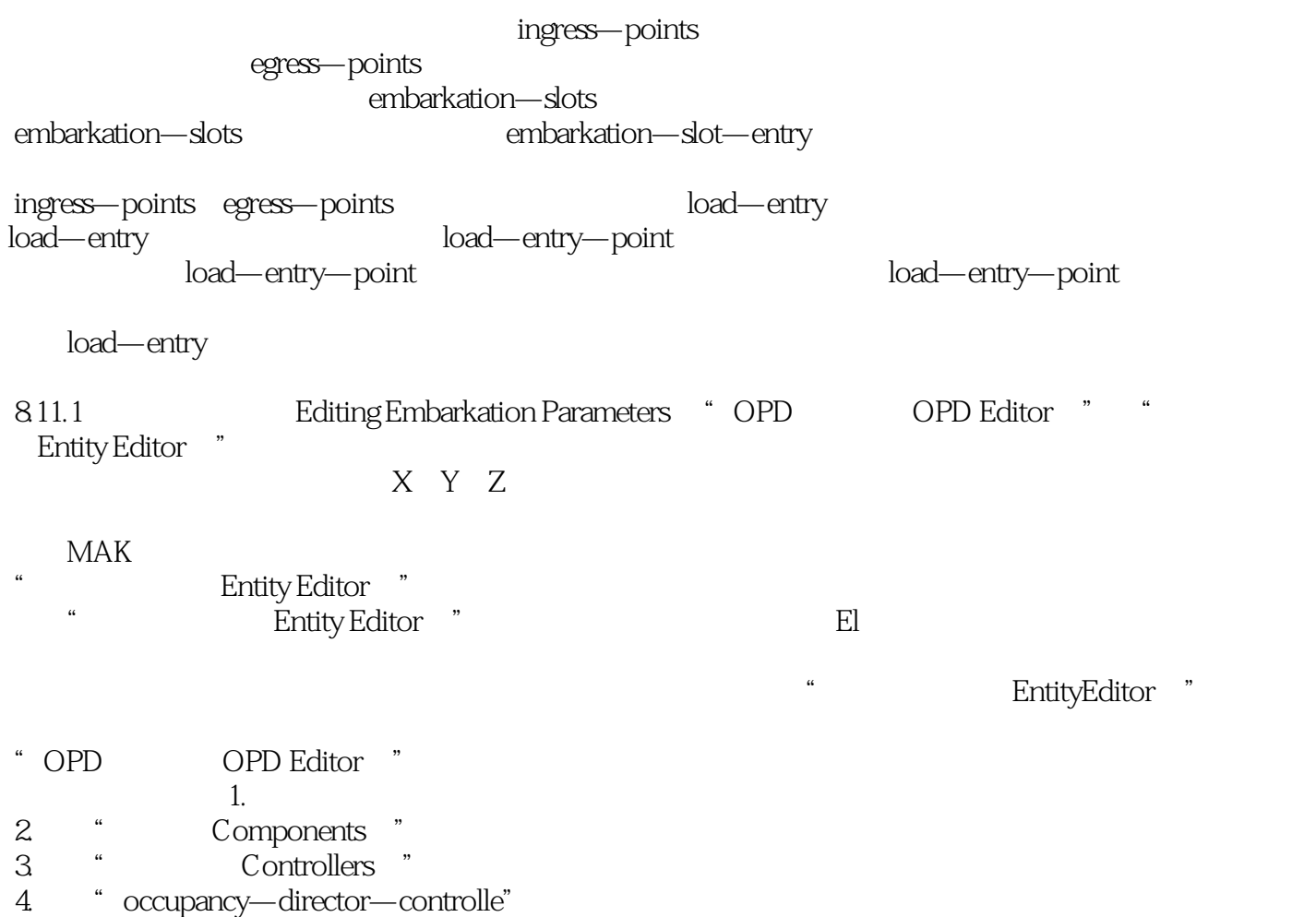

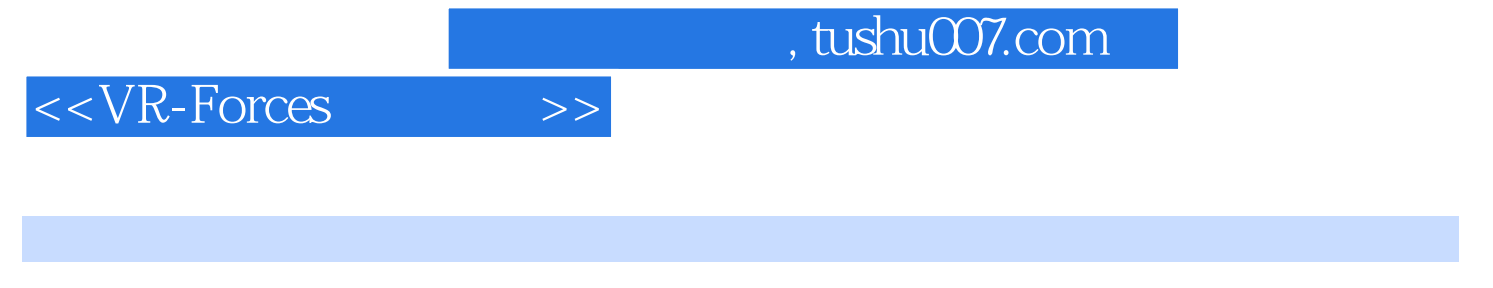

VR-Forces VR—Forces

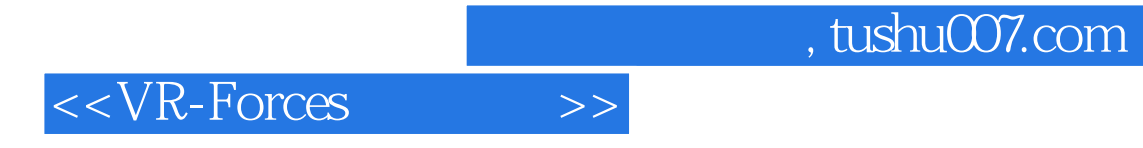

本站所提供下载的PDF图书仅提供预览和简介,请支持正版图书。

更多资源请访问:http://www.tushu007.com